# Functional Package and Configuration Management with GNU Guix

David Thompson Wednesday, January 20th, 2016 GNU project volunteer GNU Guile user and contributor since 2012 GNU Guix contributor since 2013 Day job: Ruby + JavaScript web development / "DevOps"

- Problems with application packaging and deployment
- Intro to functional package and configuration management
- Towards the future
- How you can help

It is becoming increasingly difficult to have control over your own computing:

- GNU/Linux package managers not meeting user needs
- Self-hosting web applications requires too much time and effort
- Growing number of projects recommend installation via curl  $|$  sudo bash <sup>1</sup> or otherwise avoid using system package managers
- Users unable to verify that a given binary corresponds to the source code

<sup>1</sup><http://curlpipesh.tumblr.com/>

# "Debian and other distributions are going to be that thing you run Docker on, little more." <sup>2</sup>

<sup>2</sup> "ownCloud and distribution packaging" <http://lwn.net/Articles/670566/>

This is very bad for desktop users and system administrators alike. We must regain control!

Global state (/usr) that prevents multiple versions of a package from coexisting.

Non-atomic installation, removal, upgrade of software.

No way to roll back.

Nondeterminstic package builds and maintainer-uploaded binaries. (though this is changing!)

Reliance on pre-built binaries provided by a single point of trust.

Requires superuser privileges.

Proliferation of language-specific package managers and binary bundles that complicate secure system maintenance.

Web applications are particularly painful.

It's common for today's web applications to require two or more package managers to get all dependencies.

Importing a web application available only for a language-specific manager into a distribution proves difficult. NodeJS is particularly frightening.<sup>3</sup>

<sup>3</sup> "Let's Package jQuery: A Javascript Packaging Dystopian Novella" <http://dustycloud.org/blog/javascript-packaging-dystopia/>

There's a growing number of popular web applications (Hadoop, Chef Server, Cloudera, etc.) that no one knows how to build from source! 4

4 "Your big data toolchain is a big security risk!"

[http://www.vitavonni.de/blog/201504/](http://www.vitavonni.de/blog/201504/2015042601-big-data-toolchains-are-a-security-risk.html)

[2015042601-big-data-toolchains-are-a-security-risk.html](http://www.vitavonni.de/blog/201504/2015042601-big-data-toolchains-are-a-security-risk.html)

# How do we automate application deployment without going crazy?

# Chef/Puppet/Ansible/etc. are pretty good, right?

Building on top of mainstream package managers and distros yields an unstable foundation.

# Problems with configuration management software

- Imperative config management is overly-complex and brittle (idempotence is hard)
- More reliable builds require spawning new machines and building from scratch each time. (sledgehammer)
- Made primarily for developers for server maintenance, but all types of users could benefit.

# Surely Docker addresses these issues?

Docker?

# I'm afraid not.

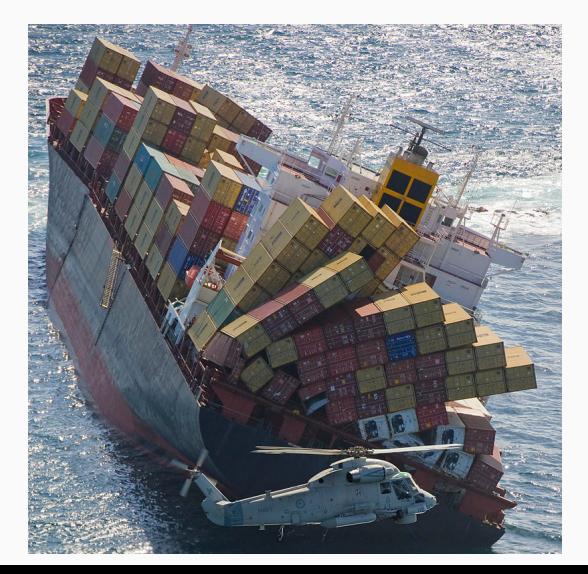

# Problems with Docker

- Still imperative (though resulting images are immutable)
- Dockerfile DSL is not expressive
- Promotes one disk image per application to cover up underlying package management mess<sup>5</sup>
- No provenance
- Image layering is an ineffective caching strategy
- Does not compose (what about the host?)

<sup>5</sup>"The sad state of sysadmin in the age of containers" [http://www.vitavonni.de/blog/201503/](http://www.vitavonni.de/blog/201503/2015031201-the-sad-state-of-sysadmin-in-the-age-of-containers.html) [2015031201-the-sad-state-of-sysadmin-in-the-age-of-contain](http://www.vitavonni.de/blog/201503/2015031201-the-sad-state-of-sysadmin-in-the-age-of-containers.html)ers. [html](http://www.vitavonni.de/blog/201503/2015031201-the-sad-state-of-sysadmin-in-the-age-of-containers.html)

# Reliance on DockerHub binaries proves to be insecure <sup>6</sup>

#### Over 30% of Official Images in Docker Hub Contain High Priority **Security Vulnerabilities**

Docker Hub is a central repository for Docker developers to pull and push container images. We performed a detailed study on Docker Hub images to understand how vulnerable they are to security threats. Surprisingly, we found that more than 30% of images in official repositories are highly susceptible to a variety of security attacks (e.g., Shellshock, Heartbleed, Poodle, etc.). For general images - images pushed by docker users, but not explicitly verified by any authority - this number jumps up to ~40% with a sampling error bound of 3%.

<sup>6</sup><http://www.banyanops.com/blog/analyzing-docker-hub/>

# Well that was pessimistic

## Computers are hard. Let's just look at cat pictures, instead.

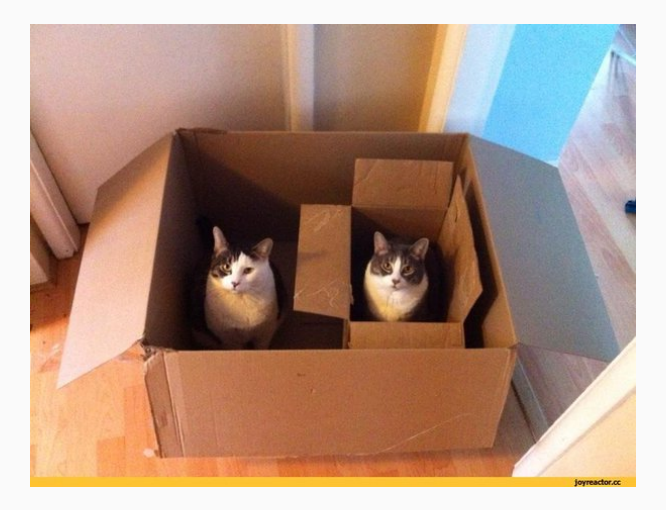

# *P* Guix

Guix is the functional package management tool for the GNU system.

It is based on the pioneering work of the Nix project.<sup>7</sup>

<sup>7</sup><http://nixos.org/nix/>

# Meet GuixSD

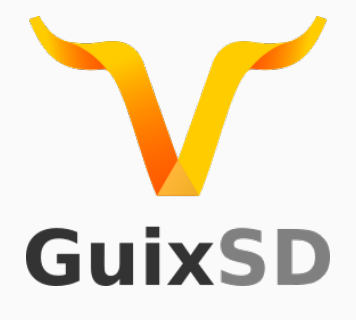

GuixSD is the GNU/Linux distribution that uses Guix as its package manager.

"Functional" in this context means treating package builds as functions, in the mathematical sense.

emacs = f(gcc,make,coreutils,...)

# Benefits:

- Build reproducibility
- No single point of trust
- Unprivileged package management
- Atomic upgrades and roll backs
- Multiple variants of the same software may coexist

The complete dependency graph is captured, precisely, down to the bootstrap binaries.

No SAT solver or other complex algorithm for dependency resolution.

To view package builds this way, Guix performs builds in an isolated container in which only the specified dependencies are accessible.

Build results are immutable.

This maximizes build reproducibility.

Reproducible builds produce bit-identical binaries when performed multiple times under the same conditions.

Requires fixing issues in upstream build systems that are nondeterministic.

"With reproducible builds, multiple parties can redo this process independently and ensure they all get exactly the same result. We can thus gain confidence that a distributed binary code is indeed coming from a given source code." <sup>8</sup>

<sup>8</sup><https://reproducible-builds.org/>

## Use cases

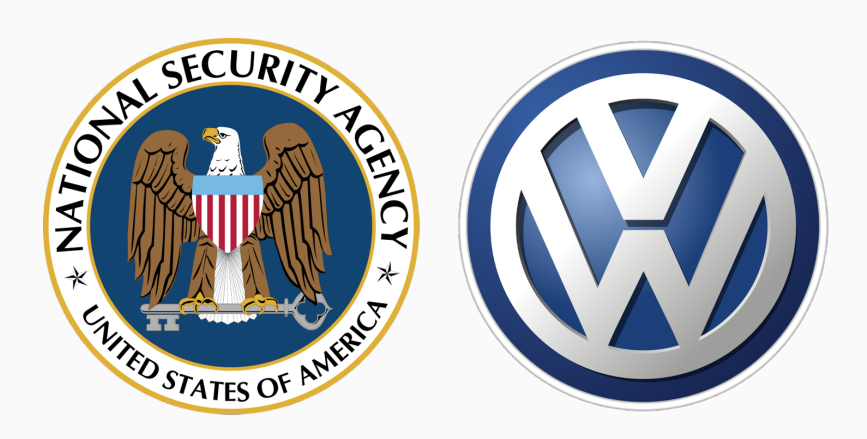

Guix is a source-based package manager, but will transparently download pre-built binaries from a trusted party, if available. Otherwise, it will simply build from source.

In Guix, there is no central point of trust for receiving pre-built binaries (substitutes).

Guix provides <http://hydra.gnu.org>, but it is optional. Users may authorize zero or more substitute servers, or even publish their own substitutes for others to use via guix publish.

# When builds are reproducible, users may challenge their substitute providers by building locally and comparing the results.

# Users can build and install software without root privileges.

Each user may have one or more "profiles", a union of many packages.

Use cases:

- Alyssa and Ben use different versions of Emacs
- Alyssa hacks on 2 Ruby projects that require different versions

Package installation/removal and full-system updates are atomic operations, meaning that either the operation succeeds, or nothing happens.
Any package transaction may be rolled back, likewise for full-system upgrades.

If a full-system update goes wrong, just boot into the previous working generation!

Each package has its own unique directory in the store that contains its build artifacts.

You can have every version of Ruby, Python, and Perl under the sun and that's OK!

38

guix challenge

guix package

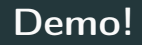

Guix is made to be maximally hackable, taking inspiration from Emacs.

We seek to intentionally blur the line between user and developer.

Guix is rather special in its choice of implementation language.

It's better to extend an existing programming language for package recipes and configuration files rather than making a new, domain-specific one.

Using an extensible programming language as a host has several advantages compared to external DSLs:

- No new parser, interpreter/compiler, editor tools, etc. to maintain
- Access to all available libraries of the host language
- Extensions to the host language can be used as a library by others

Not all general-purpose programming languages are suitable for embedding new languages, <sup>9</sup> so which did we choose? 9 "How to be a good host: miniKanren as a case study" <https://www.youtube.com/watch?v=b9C3r3dQnNY>

#### Guile Scheme

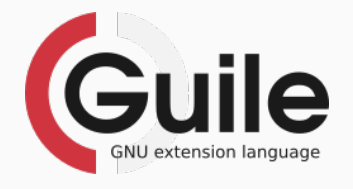

GNU Guile is a Scheme implementation and the official extension language of the GNU project.

It's a great choice for EDSLs because of Scheme's hygienic macro system.

It's a great choice for Guix because purely functional programming is well-supported in Scheme.

Guix uses Guile for nearly everything:

- Initial RAM disk
- Init system (GNU Shepherd, formerly GNU dmd)
- Package recipes (including build scripts!)
- Command line tools
- Low-level POSIX/Linux utilities (such as call-with-container)

Guix is a big collection of Guile modules.

Packages are first-class Scheme objects.

Anyone can use Guix as a library to write new Guile programs that manipulate package recipes, create new user interfaces (like a web UI), etc.

#### Example package recipe

```
(define-public livestreamer
  (package
    (name "livestreamer")
    (version "1.12.2")
    (source (origin
              (method url-fetch)
              (uri (string-append
                    "https://github.com/chrippa/livestreamer/archive/v"
                    version ".tar.gz"))
              (file-name (string-append "livestreamer-" version ".tar.gz"))
              (sha256
               (base32
                "1fp3d3z2grb1ls97smjkraazpxnvajda2d1g1378s6gzmda2jvjd"))))
    (build-system python-build-system)
    (arguments
     '(#:tests? #f)) ; tests rely on external web servers
    (native-inputs
     '(("python-setuptools" ,python-setuptools)))
    (propagated-inputs
     '(("python-requests" ,python-requests)
       ("python-singledispatch" ,python-singledispatch)))
    (synopsis "Internet video stream viewer")
    (description "Livestreamer is a command-line utility that extracts streams
from various services and pipes them into a video playing application.")
    (home-page "http://livestreamer.io/")
    (license license:bsd-2)))
```
# Dependency graph

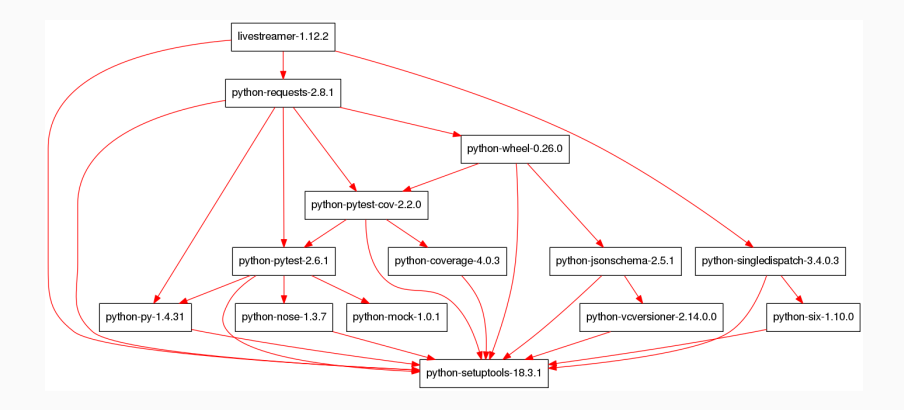

# Demo!

Emacs + Geiser

Besides the CLI, there's also an Emacs interface, naturally. Proof of concept web interface. (not in Guix core)

# Demo!

#### Emacs

- The guix import tool that can automatically generate code snippets for packages found in foreign systems.
- Supported systems include: PyPI, RubyGems, CPAN, Hackage, ELPA, and CRAN.

The guix refresh tool can automatically find the latest release of certain software.

For example, Python packages can be updated by querying PyPI for information on the latest release.

# Demo!

guix import

Getting the dependencies needed to create development environments can be tough.

Many languages invent their own solution, but this is a general problem.

Guix has a tool for this: guix environment Think of it like a language-agnostic version of Python's virtualenv.

- Environments can be purified via standard environment variables or, for better isolation, Linux containers.
- This allows developers to have confidence that potential contributors will be able to build their software.

# Demo!

guix environment

### The Guix System Distribution supports a consistent whole-system configuration mechanism.

All aspects of a system configuration are declared in a single place.

- Easy to replicate configuration on different machines without resorting to additional tools layered on top.
- System upgrades are atomic and can be rolled back.

### Example system configuration

```
(operating-system
 (host-name "izanagi")
 (timezone "America/New_York")
 (locale "en_US.UTF-8")
 (bootloader (grub-configuration (device "/dev/sda")))
 (file-systems (cons (file-system
                        (device "root")
                        (title 'label)
                        (mount-point "/")
                        (type "ext4"))
                      %base-file-systems))
 (users (list (user-account
                (name "dave")
                (comment "David Thompson")
                (group "users")
                (supplementary-groups '("wheel" "netdev" "audio"
                                        "video" "cdrom"))
                (home-directory "/home/dave"))))
 (packages (cons* adwaita-icon-theme avahi dbus gnome-terminal
                   htop less man-db nss-certs openssh pulseaudio
                   wicd unzip rsync xfce
                   %base-packages))
 (services %desktop-services)
 (name-service-switch %mdns-host-lookup-nss))
```
# Service graph

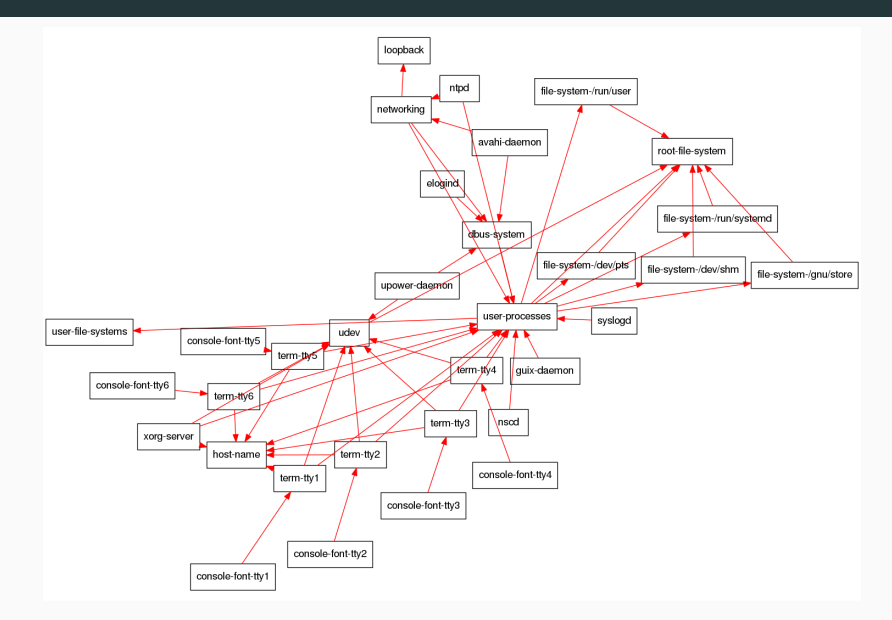

# Demo!

guix system vm

- Full-featured package manager
- 3,000 packages, 4 platforms
- Guix System Distribution in beta
- Binaries at <http://hydra.gnu.org>
- Variety of useful tools

# **Project status**

#### In a Nutshell GNU Guix

- ... has had 10,244 commits made by 79 contributors representing 164,213 lines of code
- ... is mostly written in Scheme with a very well-commented source code
- ... has a codebase with a long source history maintained by a very large development team with increasing Y-O-Y commits
- ... took an estimated 43 years of effort (COCOMO model) starting with its first commit in April, 2012 ending with its most recent commit 1 day ago

#### Languages ٠ Scheme 85% C++ **ROA** Fmacs Lisp 596 1 7 Other 2% Lines of Code  $200k$ 100k 2013  $2014$  $2015$ 2016 Comments **Blanks** Code

#### Activity

#### 30 Day Summary

Dec 18 2015 - Jan 17 2016

#### 300 Commits

19 Contributors including 2 new contributors

#### 12 Month Summary

Jan 17 2015 - Jan 17 2016

#### 5290 Commits Up + 2672 (102%) from previous 12 months

60 Contributors

 $Up + 24$  (66%) from previous 12 months

#### **Commits per Month**

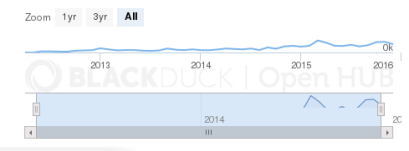

https://www.openhub.net/p/gnuguix

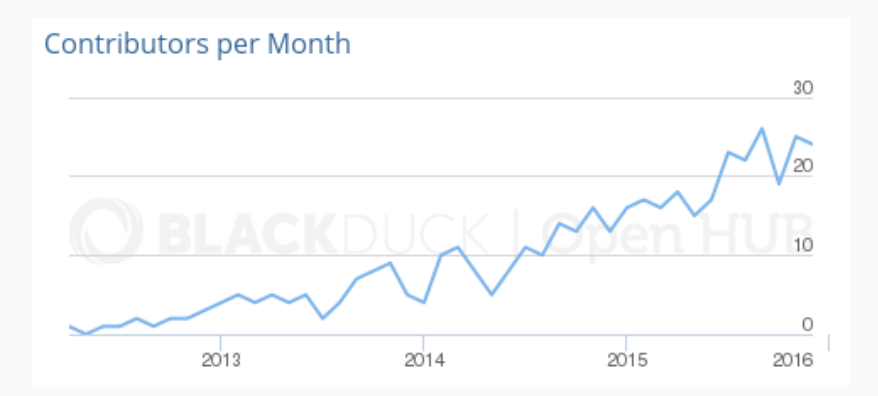

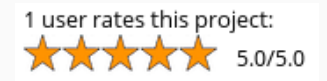

≈200–500 new packages per release. More needed!

I intend to focus on:

- A cluster deployment tool: guix deploy
- Improved support for GuixSD containers

More generally:

- Stronger build farm
- More packages that are reproducible
- GNOME
- LVM
- Encrypted root for everyone
- Use Guix on top of your existing distro
- Use the distribution
- Add new packages or upgrade existing ones
- Write system services
- Add new translations
- Tell us your ideas!
- We are currently collecting donations via the FSF to purchase new servers for our build farm!
- Since mid-Decemeber, \$8,200 USD has been raised.
- <https://gnu.org/software/guix/donate/>
Chat with us in the #guix channel on Freenode or on the guix-devel@gnu.org and help-guix@gnu.org mailing lists. Christopher Webber of the GNU MediaGoblin project and myself will be co-presenting "Solving the Deployment Crisis with GNU Guix" at LibrePlanet 2016 on March 19th or 20th. Visit <https://libreplanet.org/2016> for full details.

Visit <https://gnu.org/software/guix> for source code, documentation, past talks, etc.

## Questions?

- © 2016 David Thompson <davet@gnu.org>
- This presentation is licensed under the Creative Common Attribute Share-Alike 4.0 International license.
- GNU Guix and GuixSD logo, GFDL,
- <http://gnu.org/s/guix/graphics>
- Copyright of other images included in this document is held by their respective owners.